#### Разработка плагина для поддержки стереокалибровки в Agisoft PhotoScan

Автор: Андрей Евгеньевич Серебро Где: Geoscan

Санкт-Петербургский Академический Университет 2015

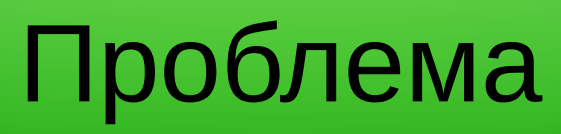

- Хотим тепловизионные 3D модели и фотопланы
- Тепловизор = 640 х 480 чего-то мутного
- Плохие фотографии  $\Rightarrow$  плохая модель или вообще никакой (мало особых точек)
- Идея: строить модель по фотографиям обычной камеры, текстурировать тепловизионными

### Матчасть

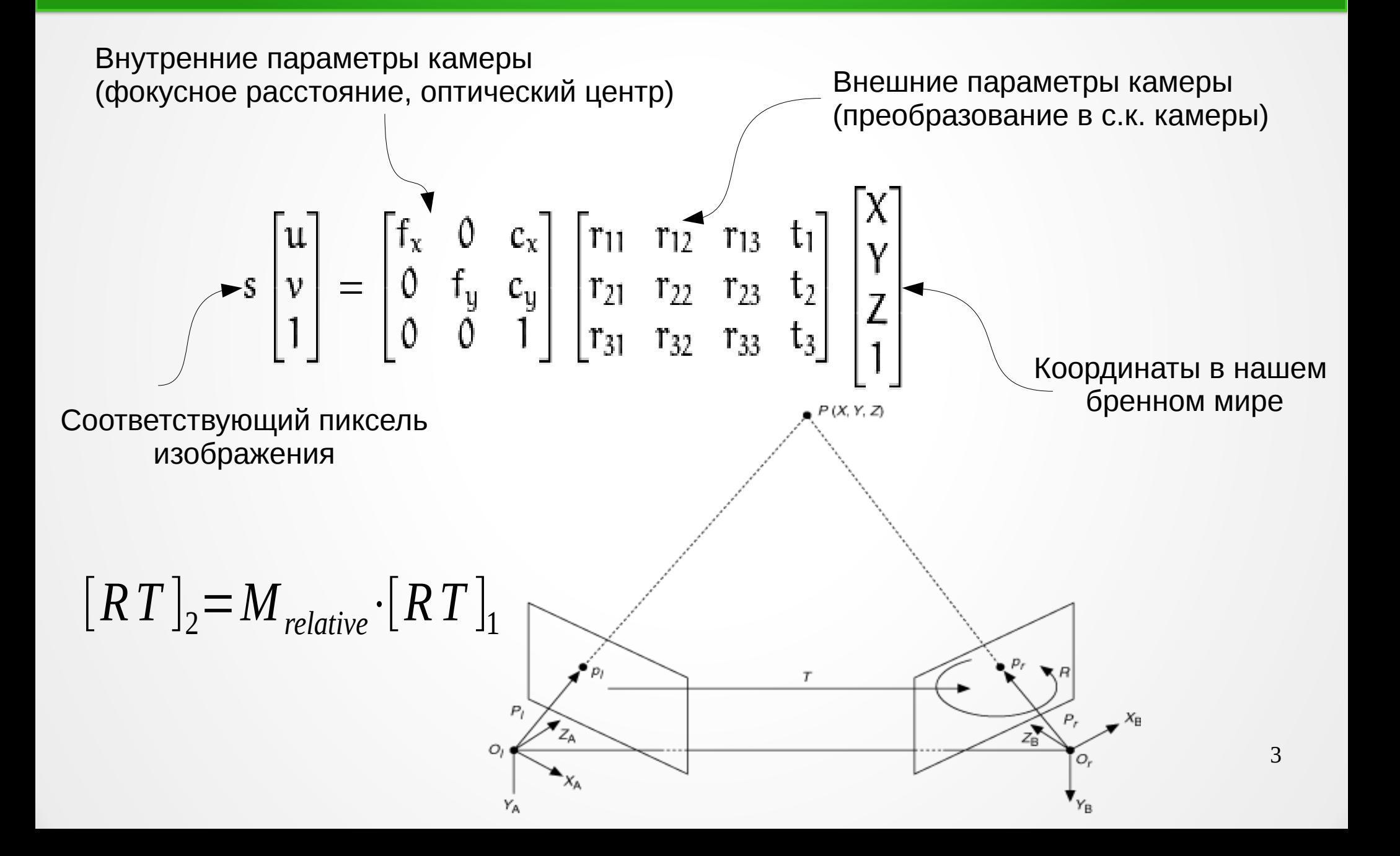

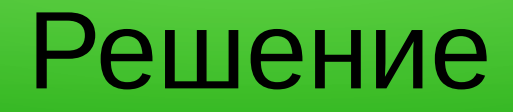

- В PhotoScan строится модель по обычным фотографиям => все параметры одной камеры **ИЗВЕСТНЫ**
- Внутренняя калибровка тепловизора и определение  $M_{relative}$  через OpenCV
- Всё что нужно для обработки несколько одновременных фотографий шахматной доски

#### Технологии

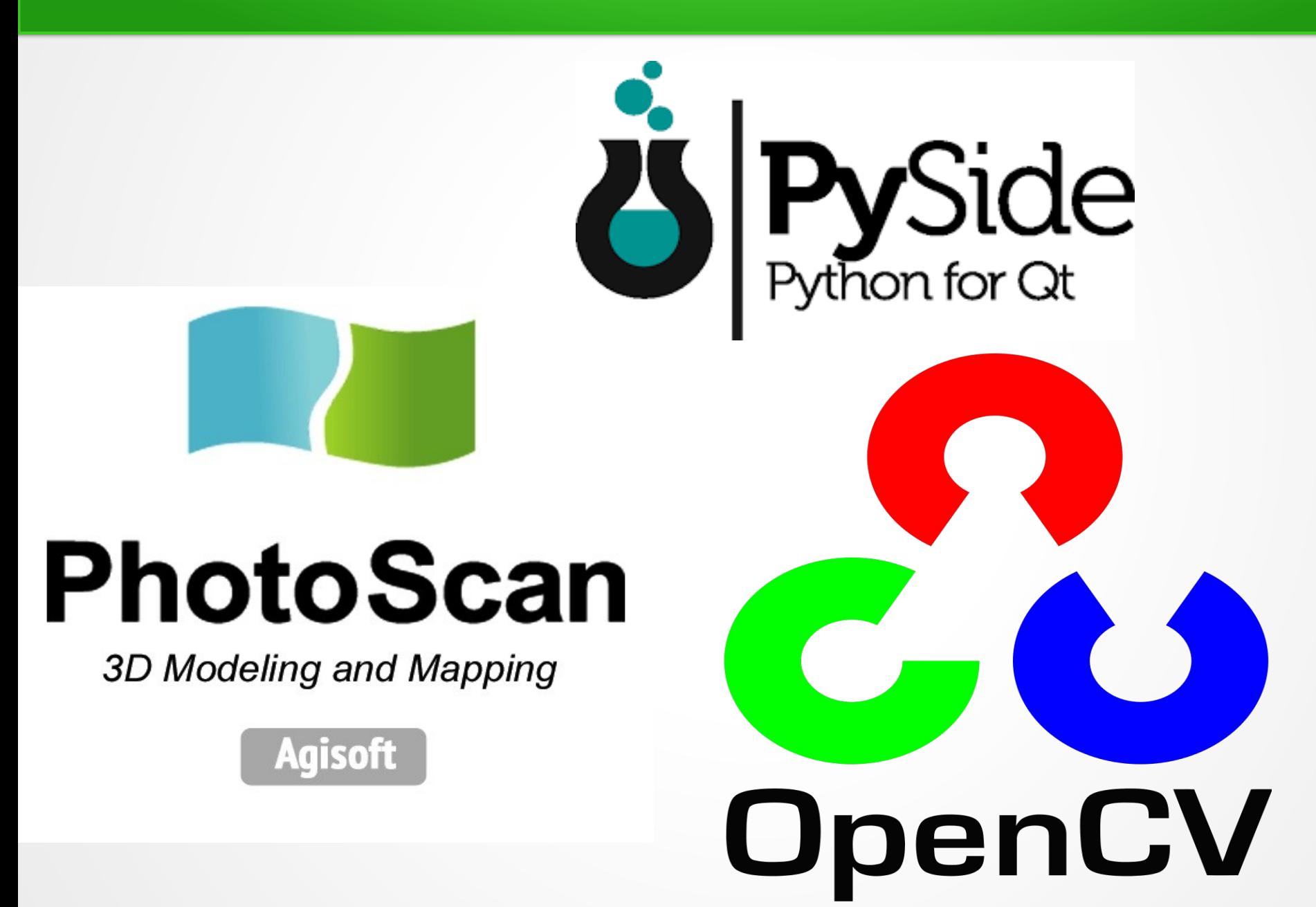

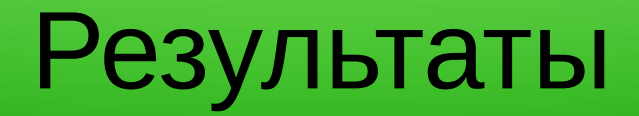

- Плагин написан и даже прошёл некоторые тестирования
- Тест: стереопара, фотки с одной камеры задаунскейлены до ~640 х 480
- Возможность сопоставления фотографий по координатам или заданием файла сответствий
- Сохранение калибровки на случай последующего использования стереопары

# Интерфейс

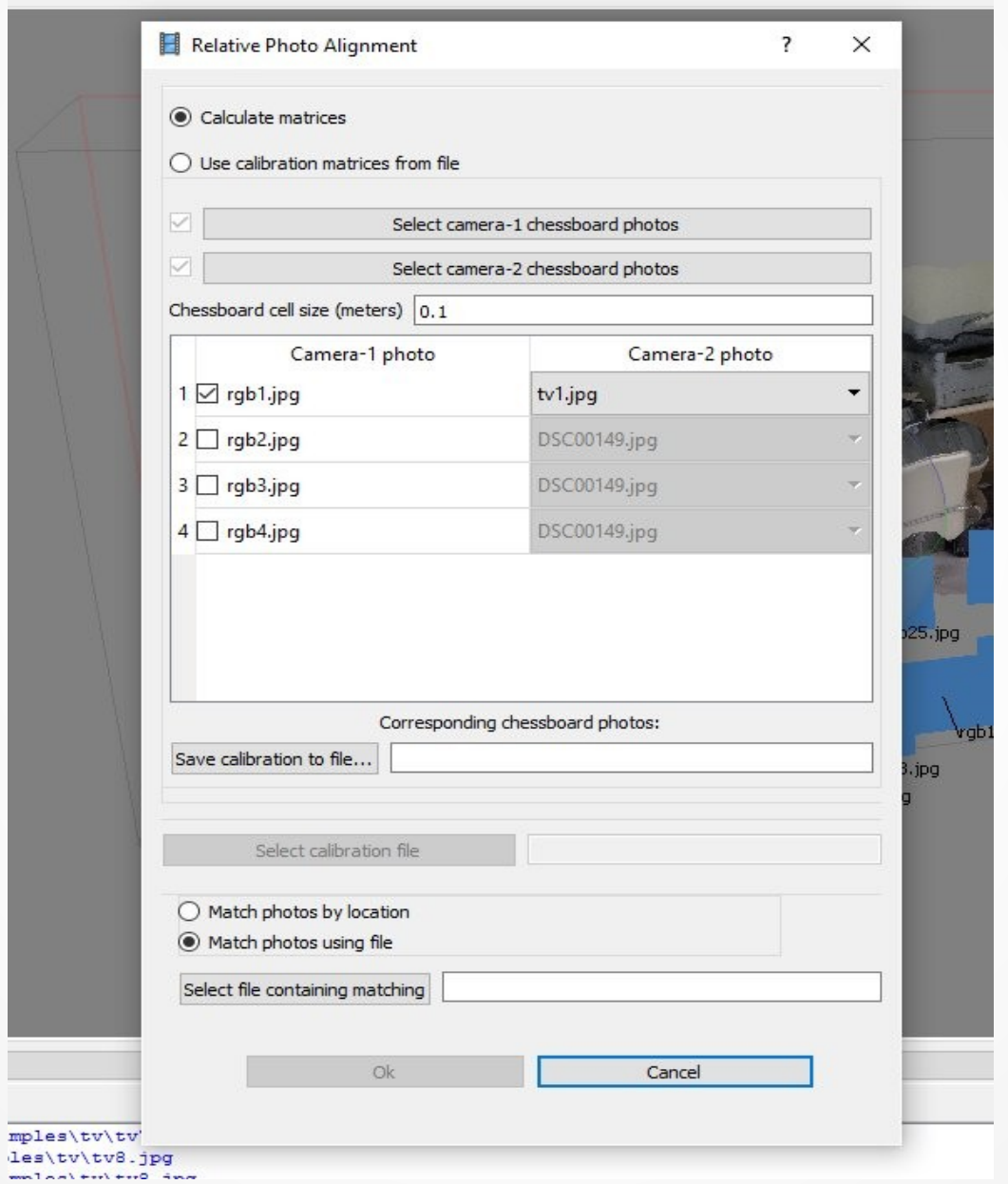

7

# Беспилотник

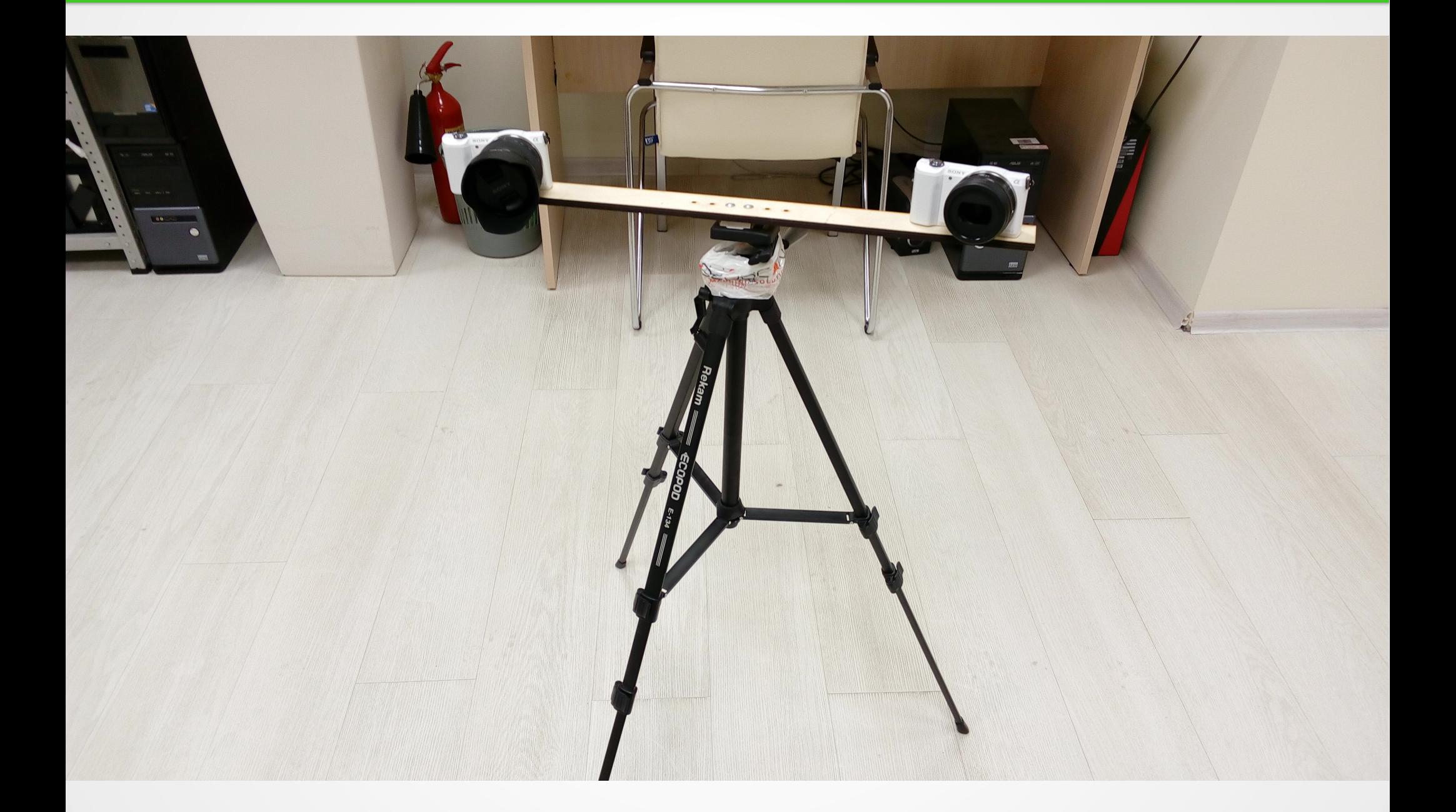

## Текустурирование "обычными кадрами"

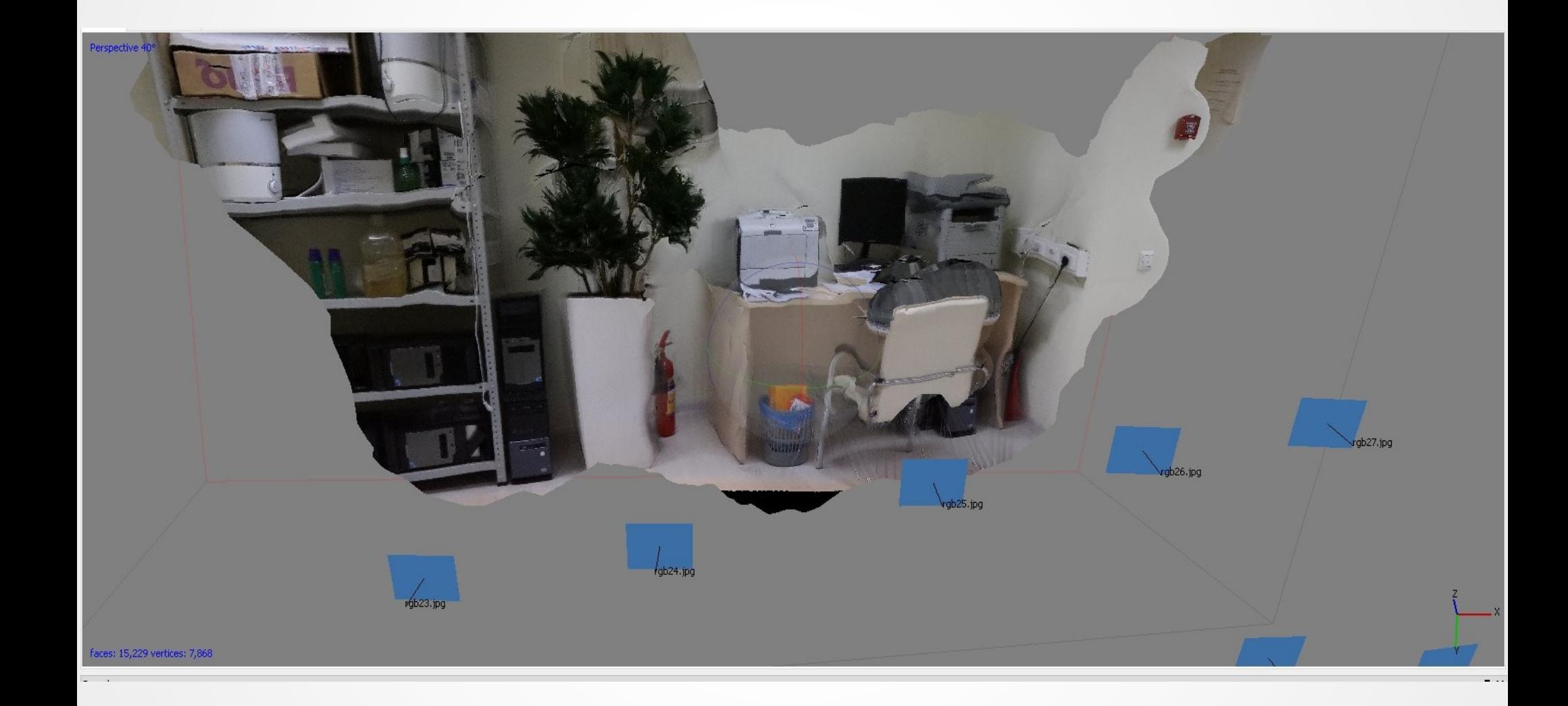

## Текстурирование "тепловизором"

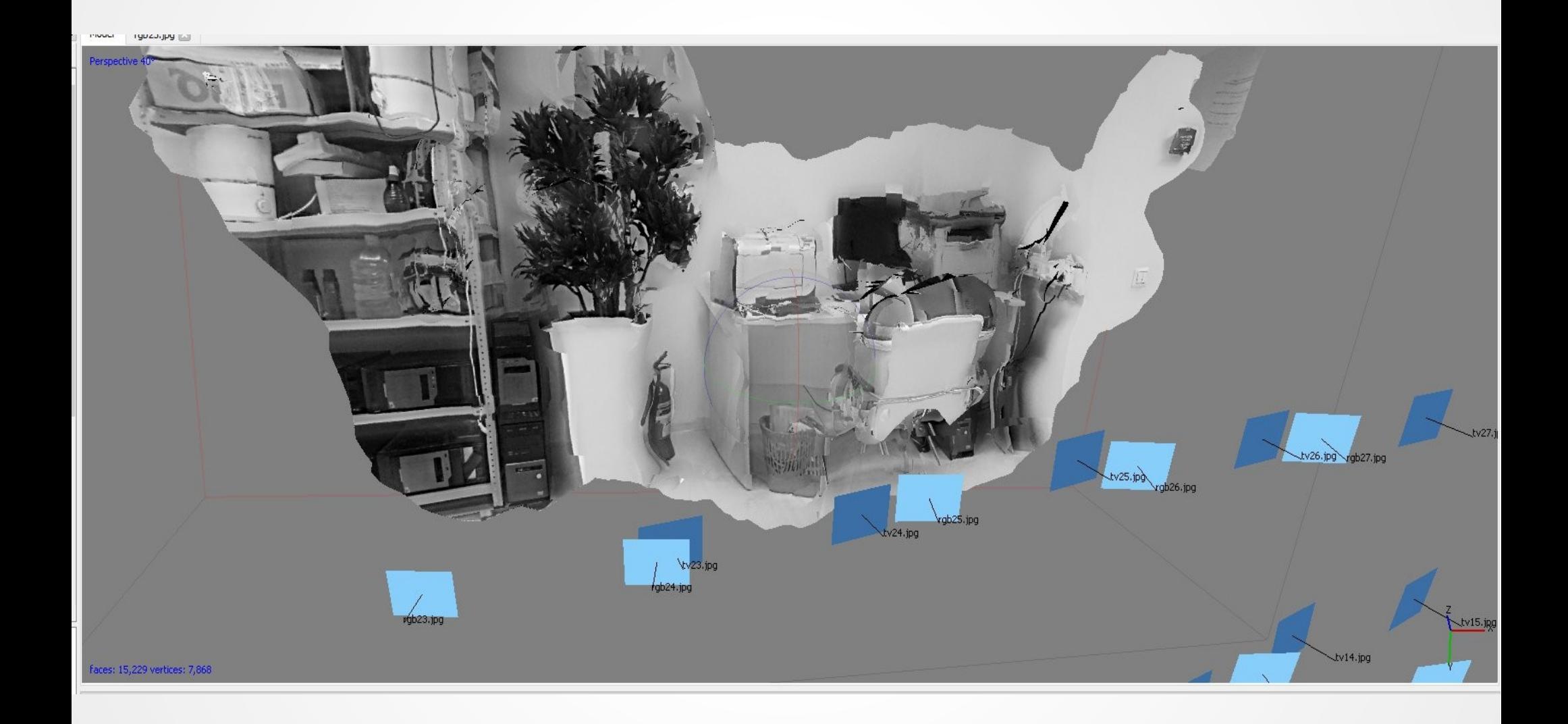

#### Спасибо за внимание!